# **Excel Chapter 4 Grader Project**

When people should go to the ebook stores, search creation by shop, shelf by shelf, it is in fact problematic. This is why we provide the ebook compilations in this website. It will definitely ease you to see guide **Excel Chapter 4 Grader Project** as you such as.

By searching the title, publisher, or authors of guide you really want, you can discover them rapidly. In the house, workplace, or perhaps in your method can be all best area within net connections. If you objective to download and install the Excel Chapter 4 Grader Project, it is no question easy then, in the past currently we extend the associate to purchase and make bargains to download and install Excel Chapter 4 Grader Project as a result simple!

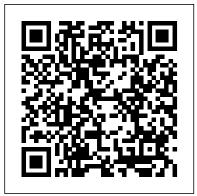

Purchasing and Supply Chain Management Pearson

It is widely agreed throughout the world that education and access to education are human rights. In order to accommodate the educational needs of people globally, technology will be required that supports inclusion and promotes equity for both learning processes and governance in educational institutions. In order to achieve this, technological resources must be designed to be accessible and usable for all individuals by implementing user-centered design (UCD) and user experience design (UXD) processes. UXD and UCD Approaches for Accessible Education is an academic research publication that explores thoughts and experiences on accessible and equitable education from perspectives on human-computer interaction, user research, and design thinking. It seeks to improve the understanding on how technology should be designed to truly contribute to and support accessibility and equity in education. Featuring a wide range of topics such as online courses, inclusive education, and virtual reality, this publication is essential for academicians, curriculum designers, researchers, instructional designers, educational software developers, IT consultants, policymakers, administrators, and students.

#### Pearson

For introductory courses in Microsoft (R) Word (TM). Seamless digital instruction, practice, and assessment For over 17 years, instructors have relied upon the GO! series to teach Microsoft Office successfully. The series uses a project- ¿ based approach that clusters learning objectives around projects, rather than software features, so students can practice solving real business problems. Gaskin uses easy-to-follow Microsoft Procedural Syntax so students always know where to go on the ribbon; she combines this with a Teachable Moment approach that offers learners tips and instructions at the precise

moment they're needed. Updated to Office 365, GO! with Microsoft(R) Office 365(R), Word 2019 Comprehensive adds tips for Mac users, revised instructional projects, and improved coverage of the what, why, and how of skills application. Also available with MyLab IT By combining trusted author content with digital tools and a flexible platform, MyLab personalizes the learning experience and improves results for each student. MyLab IT 2019 delivers trusted content and resources through an expansive course materials library, including new easy-to-use Prebuilt Learning Modules that promote student success. Through an authentic learning experience, students become sharp critical thinkers and proficient in Microsoft Office, developing essential skills employers seek. Note: You are purchasing a standalone product; MyLab IT does not come packaged with this content. Students, if interested in purchasing this title with MyLab IT, ask your instructor to confirm the correct package ISBN and Course ID. Instructors, contact your Pearson representative for more information. If you would like to purchase both the physical text and MyLab IT, search for: 0135768942 / 9780135768945 GO! with Microsoft Word 2019 Comprehensive, 1/e + MyLab IT w/ Pearson eText, 1/e Package consists of: 0135442842 / 9780135442845 GO! with Microsoft Office 365, Word 2019 Comprehensive, 1/e 0135651263 / 9780135651261 MyLab IT with Pearson eText -- Access Card -- for GO! with Microsoft Office 365, 2019 Edition, 1/e Financial Analysis with Microsoft Excel Learning Express Llc Growing up on the rough streets of Newark, New Jersey, Rameck, George, and Sampson could easily have followed their childhood friends into drug dealing, gangs, and prison. But when a presentation at their school made the three boys aware of the opportunities available to them in the medical and dental professions, they made a pact among themselves that they would become doctors. It took a lot of determination—and a lot of support from one another—but despite all the hardships along the way, the three succeeded. Retold with the help of an award-winning author, this younger adaptation of the adult hit novel The Pact is a hard-hitting, powerful, and inspirational book that will speak to young readers everywhere.

#### Python for Data Analysis Microsoft Press

This is the eBook of the printed book and may not include any media, website access codes, or print supplements that may come packaged with the bound book. This book offers full, comprehensive coverage of Microsoft Excel.

Beyond point-and-click The goal of the Exploring series is to move students beyond the point-and-click, to understanding the why and how behind each skill. And because so much learning takes place outside of the classroom, this series provides learning tools that students can access anywhere, anytime. Students go to college now with a different set of skills than they did years ago. With this in mind, the Exploring series seeks to move students beyond the basics of the software at a faster pace, without sacrificing coverage of the fundamental skills that everyone needs to know. Also available with MyITLab MyITLab ® is an online homework, tutorial, and assessment program designed for Information Technology (IT) courses, which engages students and improves results. HTML5 Simulation exercises and Live-in-Application Grader projects come with the convenience of auto- and charismatic " (The New Yorker), Bullshit Jobs gives individuals, corporations, and societies grading and instant feedback, helping students learn more quickly and effectively. Digital badges lets students showcase their Microsoft Office or Computer Concepts competencies, keeping them motivated and focused on their future careers. MyITLab builds the critical skills needed for college and career success. Note: You are purchasing a standalone product; MyITLab does not come packaged with this content. Students, if interested in purchasing this title with MyITLab, ask your instructor for the correct package ISBN and Course ID. Instructors, contact your Pearson representative for more information.

GO! with Office 2019 Volume 1 John Wiley & Sons

This is the first edition of a textbook written for a community college introductory course in spreadsheets utilizing Microsoft Excel; second edition available:

https://openoregon.pressbooks.pub/beginningexcel19/. While the figures shown utilize Excel 2016, the textbook was written to be applicable to other versions of Excel as well. The book introduces new users to the basics of spreadsheets and is appropriate for students in any major who have not used Excel before.

GO! with Microsoft Office 365, Word 2019 Comprehensive Pearson Educaci ó n

A new edition of the most popular book of project management case studies, expanded to include more than 100 cases plus a "super case" on the Iridium Project Case studies are an important part of project management education and training. This Fourth Edition of Harold Kerzner's Project Management Case Studies features a number of new cases covering value measurement in project management. Also included is the well-received "super case," which covers all aspects of project management and may be used as a capstone for a course. This new edition: Contains 100-plus case studies drawn from real companies to illustrate both successful and poor implementation of project management Represents a wide range of industries, including medical and pharmaceutical, aerospace, manufacturing, automotive, finance and banking, and telecommunications Covers cutting-edge areas of construction and international project management plus a "super case" on the Iridium Project, covering all aspects of project management Follows and supports preparation for the Project Management Professional (PMP®) Certification Exam Project Management Case Studies, Fourth Edition is a valuable resource for students, as well as practicing engineers and managers, and can be used on its own or with the new Eleventh Edition of Harold Kerzner's landmark reference, Project Management: A Systems Approach to Planning, Scheduling, and Controlling. (PMP and Project Management Professional are registered marks of the Project Management Institute, Inc.)

How To Win Friends And Influence People "O'Reilly Media, Inc."

Uses vocabulary words in context to test verbal aptitude and prepare students for PSAT, SAT, and GRE, professional and civil service qualifying exams. Focuses on the sentence completion question by offering practice in finding words in context. Each question contains a sentence with a fill-in-the-blank space. Correct answers are fully explained using their definitions, to reinforce skills. Topics include sentence structure mechanics (subject-verb agreement, modifiers -adjectives, adverbs, etc., paragraph structural development, and essay questions formatting.

The Self-Directed Learning Handbook IGI Global

From bestselling writer David Graeber— " a master of opening up thought and stimulating debate" (Slate)—a powerful argument against the rise of meaningless, unfulfilling jobs...and their consequences. Does your job make a meaningful contribution to the world? In the spring of 2013, David Graeber asked this question in a playful, provocative essay titled "On the Phenomenon of

Bullshit Jobs. " It went viral. After one million online views in seventeen different languages, people all over the world are still debating the answer. There are hordes of people—HR consultants, communication coordinators, telemarketing researchers, corporate lawyers—whose jobs are useless, and, tragically, they know it. These people are caught in bullshit jobs. Graeber explores one of society 's most vexing and deeply felt concerns, indicting among other villains a particular strain of finance capitalism that betrays ideals shared by thinkers ranging from Keynes to Lincoln. "Clever permission to undergo a shift in values, placing creative and caring work at the center of our culture. This book is for everyone who wants to turn their vocation back into an avocation and " a thoughtprovoking examination of our working lives " (Financial Times).

School, Family, and Community Partnerships Simon & Schuster

For undergraduate or graduate courses that include planning, conducting, and evaluating research. A do-it-yourself, understand-it-yourself manual designed to help students understand the fundamental structure of research and the methodical process that leads to valid, reliable results. Written in uncommonly engaging and elegant prose, this text guides the reader, step-by-step, from the selection of a problem, through the process of conducting authentic research, to the preparation of a completed report, with practical suggestions based on a solid theoretical framework and sound pedagogy. Suitable as the core text in any introductory research course or even for self-instruction, this text will show students two things: 1) that quality research demands planning and design; and, 2) how their own research projects can be executed effectively and professionally.

Introductory Statistics Corwin Press

This is the eBook of the printed book and may not include any media, website access codes, or print supplements that may come packaged with the bound book. Teach the course YOU want in LESS TIME! In today's fast-moving, mobile environment, the GO! with Office 2016 series focuses on the job skills needed to succeed in the workforce. With job-related projects that put Microsoft Office® into context, students learn the how and why at the moment they need to know, all in the appropriate Microsoft procedural syntax. For Office 2016, the hallmark guided-practice to skill-mastery pathway is better than ever. Students have many opportunities to work live in Microsoft office to apply the skills they've learned. In addition, instructional projects are now available as grader projects in MyITLab, so students can work live in Office while receiving auto-graded feedback. These high-fidelity simulations match the text and provide an effective pathway for learning, practicing, and assessing their abilities. After completing the instructional projects, students can apply their skills with a variety of progressively challenging projects that require them to solve problems, think critically, and create on their own. New GO! Collaborate with Google projects allow students to apply their skills to a new environment that is already popular in many workplaces. Integrated Microsoft Office Specialist (MOS) objectives make GO! your one resource for learning Office, gaining critical productivity skills, and prepare for MOS certification. Also available with MyITLab MyITLab ® is an online homework, tutorial, and assessment program designed for Information Technology (IT) courses, to engage students and improve results. HTML5 Simulation exercises and Live-in-Application Grader projects come with the convenience of auto-grading and instant feedback, so students learn more quickly and effectively, and build the critical skills needed for college and career success. Digital badges allow students to showcase their Microsoft Office or Computer Concepts competencies, keeping them motivated and focused on their future careers. Note: You are purchasing a standalone product; MyITLab does not come packaged with this content. Students, if interested in purchasing this title with MyITLab, ask your instructor for the correct package ISBN and Course ID. Instructors, contact your Pearson representative for more information.

### Exploring Microsoft Office Excel 2016 Comprehensive Prentice Hall

Introductory Statistics is designed for the one-semester, introduction to statistics course and is geared toward students majoring in fields other than math or engineering. This text assumes students have been exposed to intermediate algebra, and it focuses on the applications of statistical knowledge rather than the theory behind it. The foundation of this textbook is Collaborative Statistics, by Barbara Illowsky and Susan Dean. Additional topics, examples, and ample opportunities for practice have been added to each chapter. The development choices for this textbook were made with the guidance of many faculty members who are deeply involved in teaching this course. These choices led to innovations in art, terminology, and practical applications, all with a goal of increasing relevance and accessibility for students. We strove to make the discipline meaningful, so that students can draw from it a working knowledge that will enrich their future studies and help them make sense of the world around them. Coverage and Scope Chapter 1 Sampling and Data Chapter 2 Descriptive Statistics Chapter 3 Probability Topics Chapter 4 Discrete Random Variables Chapter 5 Continuous Random Variables Chapter 6 The Normal Distribution Chapter 7 The Central Limit Theorem Chapter 8 Confidence Intervals Chapter 9 Hypothesis Testing with One Sample Chapter 10 Hypothesis Testing with Two Samples Chapter 11 The Chi-Square Distribution Chapter 12 Linear Regression and Correlation Chapter 13 F Distribution and One-Way ANOVA Paper Towns Houghton Mifflin Harcourt

The Second Edition of Purchasing and Supply Management focuses on the next generation of professionals as it outlines the most current methods in purchasing and supply chain management. With W.C. Benton's step-by-step approach, both students and professionals can gain analytical purchasing skills. Real case studies and exercises help students transform purchasing theory into purchasing practice and implementation. Some of the topics include purchasing business processes, price cost analysis, professional services, and transportation, global, and healthcare purchasing. Dr. Benton has published more than one hundred articles in the areas of purchasing management, inventory control, supply chain management, quality assurance, and materials management. He has been ranked #1 out of 753 quality and quantity researchers in operations management, has served as a consultant for IBM, RCA, Frigidaire, and state Departments of Transportation, among others, and is the founder of the Purchasing and Supply Management Association (PSMA) at the Fisher College of Business.

## For Profit Higher Education Corwin Press

As a result of his visits to classrooms across the nation, Brown has compiled an engaging, thought-provoking collection of classroom vignettes which show the ways in which national, state, and local school politics translate into changed classroom practices. "Captures the breadth, depth, and urgency of education reform".--Bill Clinton.

#### Why Don't Students Like School? Pearson

Quentin Jacobson has spent a lifetime loving Margo Roth Spiegelman from afar. So when she cracks open a window and climbs into his life - dressed like a ninja and summoning him for an ingenious campaign of revenge - he follows. After their all-nighter ends, Q arrives at school to discover that Margo has disappeared. Dashboards for Excel Prentice Hall

This is the eBook of the printed book and may not include any media, website access codes, or print supplements that may come packaged with the bound book. GO! with Office 2016 Getting Started is an Introductory text that offers a chapter on core Office 2016 features, and then one chapter for each of the four primary applications that introduces students to the basic features of each. Using the scenario-based instructional projects students learn the basics and then apply them through mastery, problem-solving, and critical thinking projects. In today's fast-moving, mobile environment, the GO! with Office 2016 series focuses on the job skills needed to succeed in the workforce. With job-related projects that put Microsoft Office® into context, students learn the how and why at the moment

they need to know, all in the appropriate Microsoft procedural syntax. For Office 2016, the hallmark guided-practice to skill-mastery pathway is better than ever. Students have many opportunities to work live in Microsoft office to apply the skills they've learned. In addition, these learning objectives are presented in project-based scenarios that prompt students to prove mastery in the context of real-world application. NOTE: This is the standalone book(spiral bound), if you want the book/access card order the ISBN below; 0134582152 / 9780134582153 GO! with Microsoft Office 2016 Getting Started & MyITLab with Pearson eText -- Access Card -- for GO! 2016 with Technology In Action Package Package consists of: 0134444957 / 9780134444956 MyITLab with Pearson eText -- Access Card -- for GO! 2016 with Technology In Action 0134497066 / 9780134497068 GO! with Microsoft Office 2016 Getting Started ALERT: Before you purchase, check with your instructor or review your course syllabus to ensure that you select the correct ISBN. Several versions of Pearson's MyLab & Mastering products exist for each title, including customized versions for individual schools, and registrations are not transferable. In addition, you may need a CourseID, provided by your instructor, to register for and use Pearson's MyLab & Mastering products.

Advanced Excel Essentials Pearson

UXD and UCD Approaches for Accessible Education IGI Global

Beginning Software Engineering McGraw-Hill Education

Statistical methods are a key part of of data science, yet very few data scientists have any formal statistics training. Courses and books on basic statistics rarely cover the topic from a data science perspective. This practical guide explains how to apply various statistical methods to data science, tells you how to avoid their misuse, and gives you advice on what's important and what's not. Many data science resources incorporate statistical methods but lack a deeper statistical perspective. If you 're familiar with the R programming language, and have some exposure to statistics, this quick reference bridges the gap in an accessible, readable format. With this book, you 'Il learn: Why exploratory data analysis is a key preliminary step in data science How random sampling can reduce bias and yield a higher quality dataset, even with big data How the principles of experimental design yield definitive answers to questions How to use regression to estimate outcomes and detect anomalies Key classification techniques for predicting which categories a record belongs to Statistical machine learning methods that "learn" from data Unsupervised learning methods for extracting meaning from unlabeled data

MOS 2016 Study Guide for Microsoft Excel John Wiley & Sons

"For over 17 years, instructors have relied upon the GO! series to teach Microsoft Office successfully. The series uses a project-based approach that clusters learning objectives around projects, rather than software features, so students can practice solving real business problems. Gaskin uses easy-to-follow Microsoft Procedural Syntax so students always know where to go on the ribbon; she combines this with a Teachable Moment approach that offers learners tips and instructions at the precise moment they're needed. Updated to Office 365, GO! with Microsoft® Office 365®, Excel 2019 Comprehensive adds tips for Mac users, revised instructional projects, and improved coverage of the what, why, and how of skills application."--Publisher's web page.

Using Technology with Classroom Instruction that Works Cengage Learning

Learn techniques and strategies for keeping gifted children motivated.

Management Information Systems UXD and UCD Approaches for Accessible Education

Strengthen family and community engagement to promote equity and increase student success! When schools, families, and communities collaborate and share responsibility for students' education, more students succeed in school. Based on 30 years of research and fieldwork, this fourth edition of a bestseller provides tools and guidelines to use to develop more effective and equitable programs of family and community engagement. Written by a team of well-known experts, this foundational text demonstrates a proven approach to implement and sustain inclusive, goal-

oriented programs. Readers will find: Many examples and vignettes Rubrics and checklists for implementation of plans CD-ROM complete with slides and notes for workshop presentations